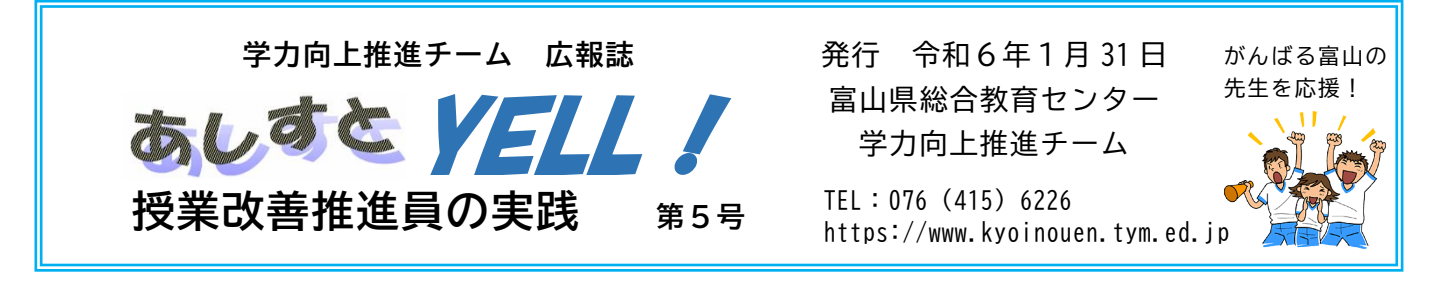

「授業改善推進員」の先生方には、主体的・対話的で深い学びの視点からの授業改善や、ICTの積 極的な活用に取り組んでいただいています。

本号では、2学期前半に公開していただいた13人の先生方の公開授業について、本時におけるICT の活用を中心にお伝えします。

◆ 公開授業の様子 (9月 25 日~10 月 19 日) ◆

9月 25 日(月)高岡市立志貴野中学校 松村 絵里香 先生 2年 英語科 「Program4 High-Tech Nature」

「知識・技能の定着を図るための Forms の活用」 知識・技能の定着を図るために、Forms を活用した クイズ形式の小テストを作成し、繰り返し取り組むこ とができる練習問題とともに一人一人の端末に送付し ました。生徒が、小テストの結果を踏まえて、自分に必 要だと思う練習問題を選んで取り組むことができるよ うにしました。

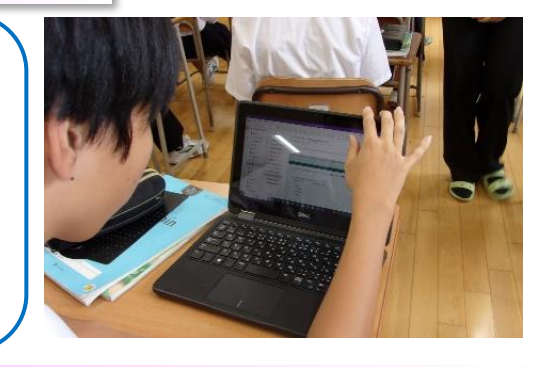

9月 25 日 (月) 上市町立白萩西部小学校 二川 愛 先生 1年 道徳科 「はしのうえの おおかみ(親切・思いやり)」

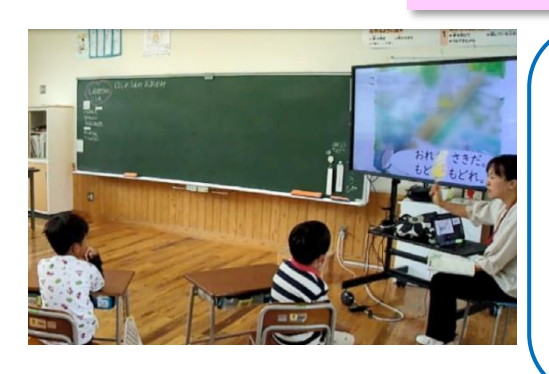

「プレゼンテーションソフトを活用した範読と生活場 面を想起させる写真の提示」 読解が苦手な児童への支援として、プレゼンテーシ ョンソフトを活用して、場面の絵等を示しながら資料 の範読を行いました。また、終末では、ねらいとする価 値に実感をもって迫ることができるよう、生活場面を 想起できる写真を提示し、多くの発言を引き出しなが ら、学習のまとめにつなげました。

9月 27 日(水)南砺市立福光中部小学校 犀川 雄創 先生 6年 理科 「てこのはたらき」

「動画機能を活用した実験記録の蓄積」 児童が実験を振り返ったり、情報を共有したりする際 に活用できるよう、実験の様子等を撮影した動画を Teams に蓄積しておくようにしました。次時の実験方 法を考える際に、悩んでいるグループには、必要に応じ て、他のグループの動画を参考にするように助言しまし た。

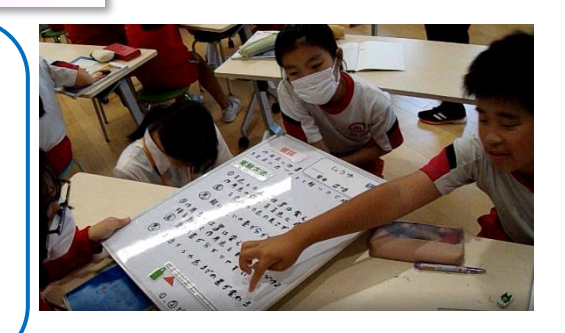

9月 27 日(水)滑川市立滑川中学校 魚住 広太 先生 3年 理科 「運動とエネルギー」

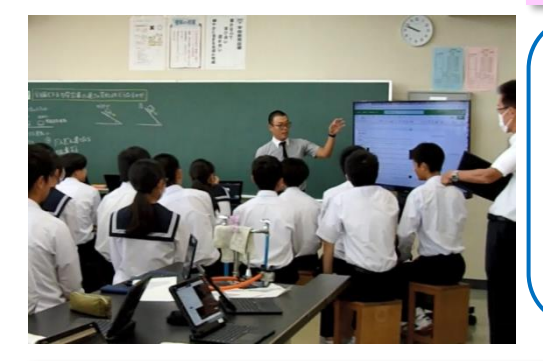

「Excel を活用した実験結果の提示と、ロイロノートを 活用した考察の共有」 前時に行った実験の結果データを一人一人 Teams 上の Excelを活用して入力し、グラフを作成しました。本時では、 生徒が自分の考えをもとに意見交換できるよう、前時で作

成したグラフから分かることをロイロノートに記入しました。

9月 28 日(木)立山町立立山中央小学校 佐藤 茜 先生 特別支援学級 自立活動 「みんな なかよし」

「プレゼンテーションソフトを使用した、活動の 流れの提示と活動中の写真を用いた振り返り」 授業の見通しをもつことができるよう、導入時にプレ ゼンテーションソフトで活動のポイントを提示しまし た。また、振り返りの場面では、課題の達成を実感でき るよう、活動の様子を撮影した写真を紹介しました。

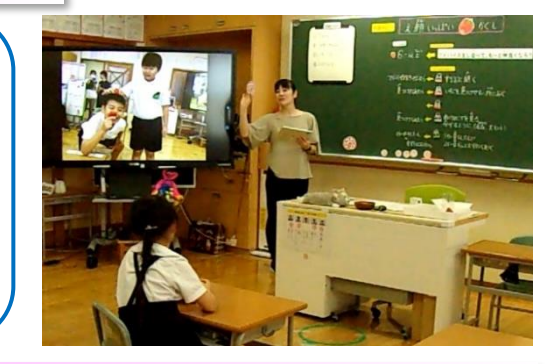

9月 29 日 (金) 高岡市立西条小学校 浦 智博 先生 6年 算数科 「円の面積の求め方を考えよう」

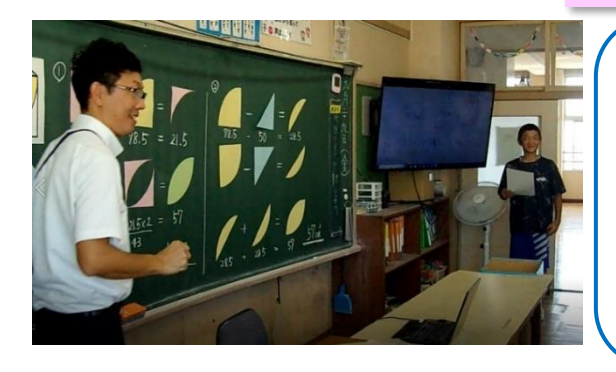

「問題を把握する場面や意見交流する場面での 大型提示装置の活用」 導入時に、児童が課題を明らかにできるよう、問 題を大型提示装置で表示し、これまでの学習を振り 返りました。また、友達の考えを理解しながら意見 交流ができるよう、カメラ機能で撮影した児童のノ ートを提示しました。

10 月2日(月)舟橋村立舟橋中学校 黒坂 翔子 先生 2年 音楽科 「混声合唱による曲想表現」

「各自が考えた楽曲の工夫点を共有し、練習に生 かすためのオクリンクの活用」 学級全員の意見を把握するために、各自が合唱の工 夫点を記入したカードをオクリンクで共有し、本時で 練習することを話し合いました。全体で考えた工夫点 を記入した楽譜をディスプレイ上に表示し、パート練 習に生かすことができるようにしました。

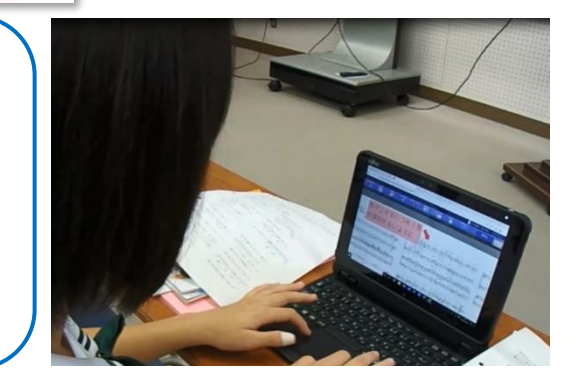

10 月 2 日 (月) 砺波市立庄西中学校 唐島 里佳 先生 1年 数学科 「比例と反比例」

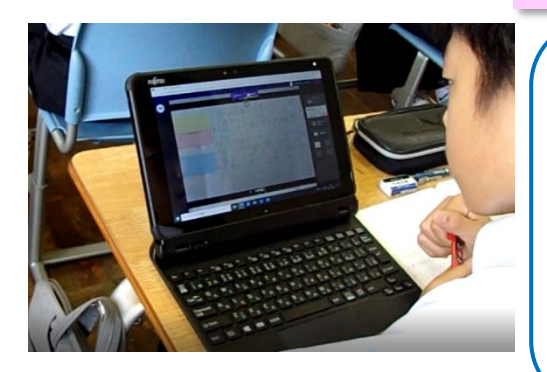

「まとめの場面で生徒が振り返り、自己評価する ためのオクリンクの活用」

授業の振り返りの場面で、黒板を撮影した画像を生徒 のタブレット端末に送付し、各自が分かった点、疑問点 を色分けし丸で囲み自分の理解度を可視化できるよう にしました。また、書き込んだ画像をもとに生徒同士で 確認し合うとともに、データを集約して教師が生徒の理 解度を把握できるようにしました。

10 月3日(火)氷見市立海峰小学校 田中 大樹 先生 6年 理科 「大地のつくりと変化」

「自然事象について考えをもつ場面での写真の共有 やスライドの共同編集」

地層の様子を視覚的に捉え、根拠のある予想や仮説を発 想できるよう、実際の写真を大型提示装置に映したり Teams で共有できるようにしたりしました。また、自分の 考えをもつ場面では、児童が友達の考えと比べながら考え をまとめられるよう、共同編集機能を活用しました。

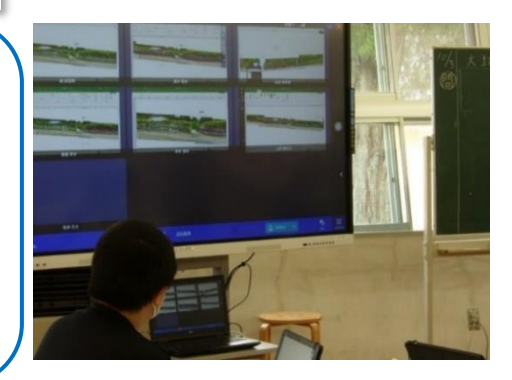

10 月4日(水)射水市立新湊中学校 長岡 紘一 先生 3年 英語科 「Unit4 Be prepared and Work Together」

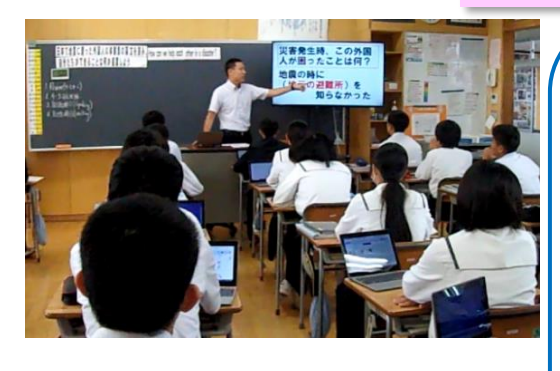

「概要を捉え、自分の意見を表現する過程におけ る、デジタル教科書やプレゼンテーションソフ ト等の活用」

生徒が、教材文の概要を捉えられるよう、学習者用 デジタル教科書の機能を利用したり、プレゼンテーシ ョンソフトで内容理解を助ける資料を提示したりしま した。またオクリンクを使って、友達の意見を参考に しながら生徒が自分の意見を英文で表現できるように しました。

10 月5日(木)入善町立桃李小学校 岩山 直樹 先生 6年 社会科 「戦国の世から天下統一へ~豊臣秀吉~」

「課題解決の場面における共同編集(Excel とロイ ロノートの活用)」 互いの考えやその根拠を共有し、仲間の考えを吟味で きるよう Teams で Excel シートを共有しました。また、 児童が秀吉の政策を複数の視点から多角的に捉えるこ とができるよう、レーダーチャートやロイロノートの思 考ツール(Yチャート)を活用し、情報処理の過程を可 視化・操作化して共有できるようにしました。

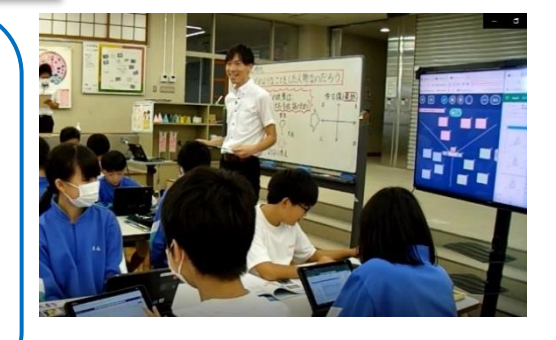

10 月5日(木)滑川市立田中小学校 新タ 秀朝 先生 5年 社会科 「これからの食料生産とわたしたち」

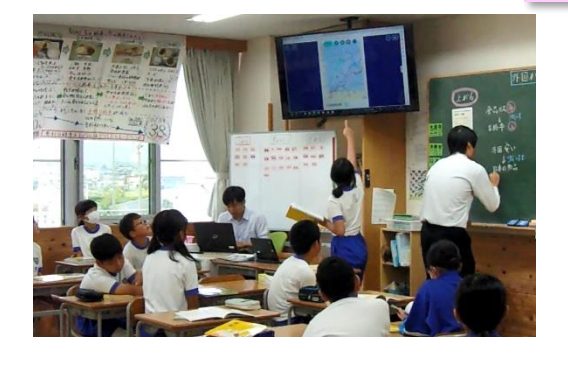

「話合いの根拠となる資料を必要な場面で提示 するためのロイロノートの活用」 根拠や立場を明確にして話し合えるよう、課題に ついて話し合う際に、ロイロノートで作成した自分 の考えの根拠となる資料を提示しながら発表できる ようにしました。注目してほしい資料部分を丸印で 囲み、示しながら話すなど、視覚的に分かりやすく根 拠を提示するよう助言しました。

10 月 19 日(木)魚津市立東部中学校 川岸 良平 先生 2年 理科 「生物のからだのつくりとはたらき」

「予想や考察を全体で共有したり、実験結果を記録 したりする場面での SKYMENU の活用」 SKYMENU を使用して、課題に対する自分の予想を図 や言葉で表しました。生徒が自分の考えを視覚的に分か りやすく表現することができるよう、導入時に大型提示 装置で予想を映し全体で共有したり、実験結果を記録す る場面で撮影した画像を取り込んだりしました。

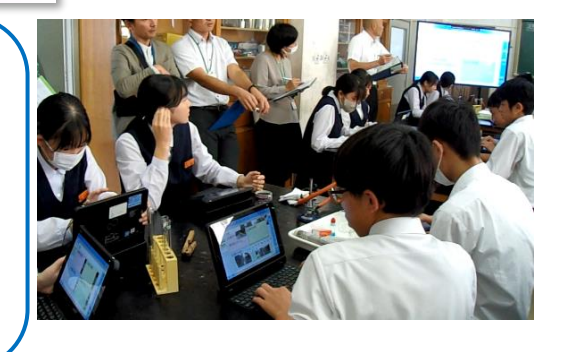

## 授業づくりの参考にご活用ください

指導案・ワークシート等の「授業に役立つ資料」

- ・富山県教員応援サイト「学力向上推進チーム」ページ内に、授業改善推進員の先生方から 提供していただいた指導案や資料等を随時掲載しています。
- ICT活用場面等の動画

L

・同サイトに、これまで公開していただいたいくつかの授業の動画も掲載しています。1つ の動画につき2~3分程で、短い時間で視聴することができます。個人研修等にお役立て ください。

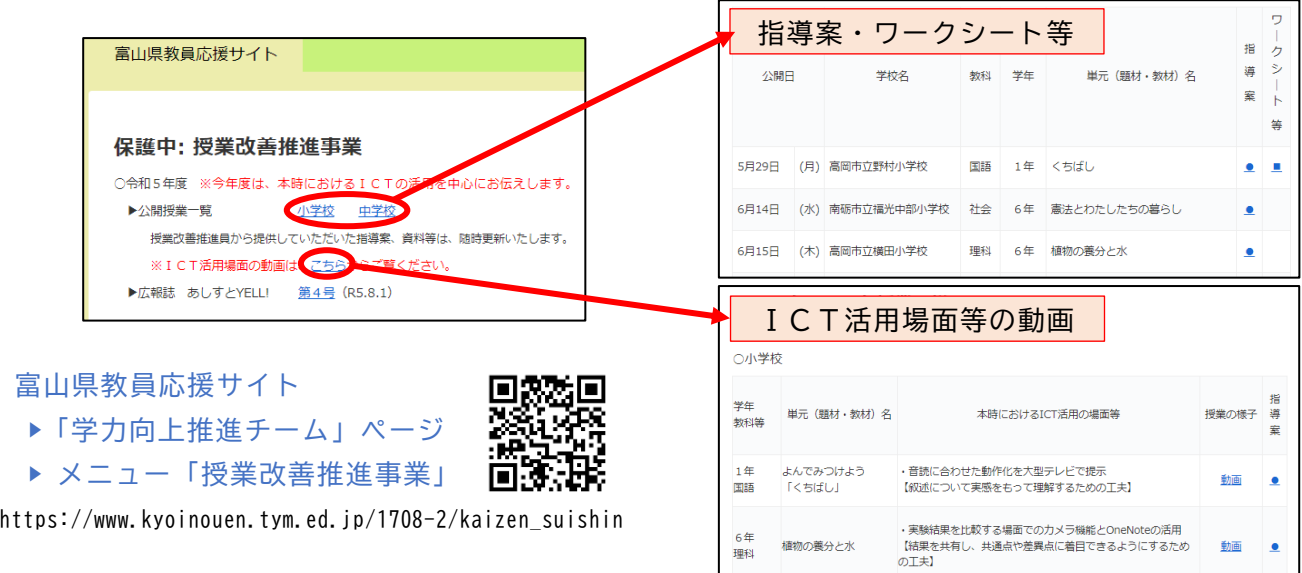